# Estatística

#### **Prof. Antonio Estanislau Sanches** 2018

ESTATÍSTICA: ramo da matemática aplicada que fornece métodos para coleta, organização, descrição, análise e interpretação de dados e para sua utilização na tomada de decisões.

MÉTODO: é um meio mais eficaz para atingir determinada meta.

MÉTODOS CIENTÍFICOS: método experimental e o método estatístico.

MÉTODO EXPERIMENTAL: consiste em manter constante todas as causas, menos uma, que sofre variação para se observar seus efeitos, caso existam. Ex: Estudos da Química, Física, etc.

MÉTODO ESTATÍSTICO: diante da impossibilidade de manter as causas constantes (nas ciências sociais), admitem todas essas causas presentes variando-as, registrando essas variações e procurando determinar, no resultado final, que influências cabem a cada uma delas. Ex: Quais as causas que definem o preço de uma mercadoria quando a sua oferta diminui?

ESTATÍSTICA DESCRITIVA compreende a coleta, organização, descrição dos dados, cálculo e a interpretação de coeficientes.

ESTATÍSTICA INDUTIVA ou INFERENCIAL disponibiliza a análise e a interpretação dos dados, associados a uma margem de incerteza, também chamada como a medida da incerteza, baseada em métodos fundamentados na teoria da probabilidade.

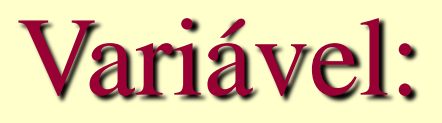

Qualquer característica associada a uma população.

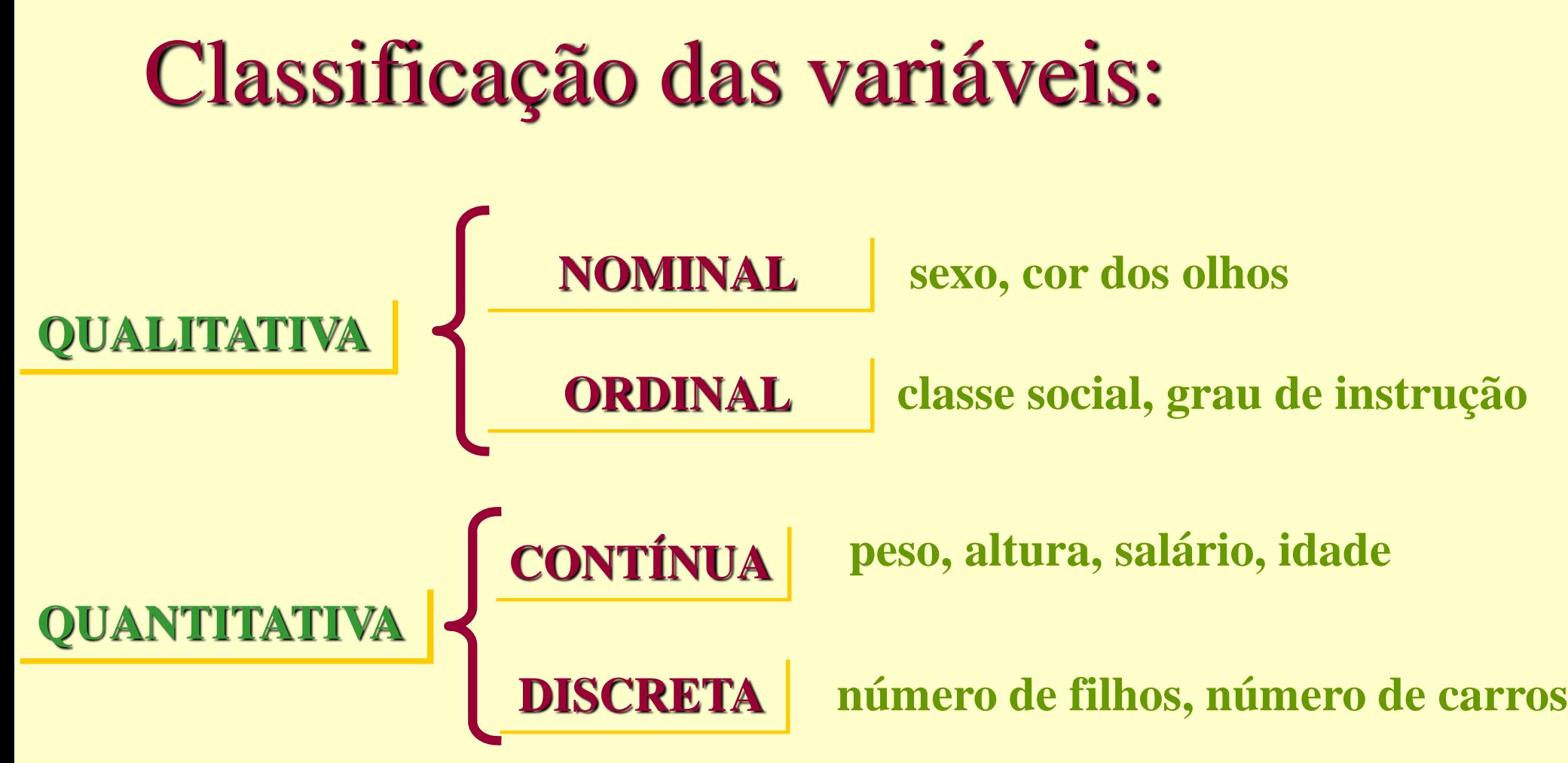

# Classificação das variáveis

- Qualitativa ou atributos/ Cor, beleza
- Quantitativa discreta/Número de alunos
- Quantitativa contínua/ Altura, peso

Medições  $\Rightarrow$  Var. Continuas Contagens  $\Rightarrow$  Var. Discretas

#### Tipos de variáveis

Os dados coletados em uma primeira fase podem ser definidos como variáveis qualitativas ou quantitativas, de acordo com a seguinte figura:

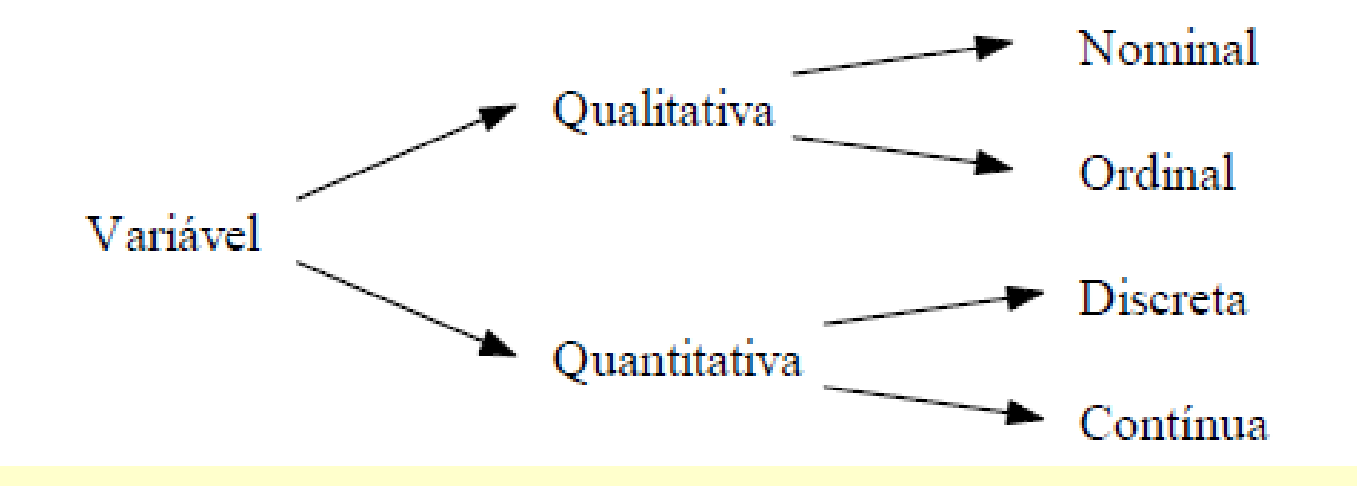

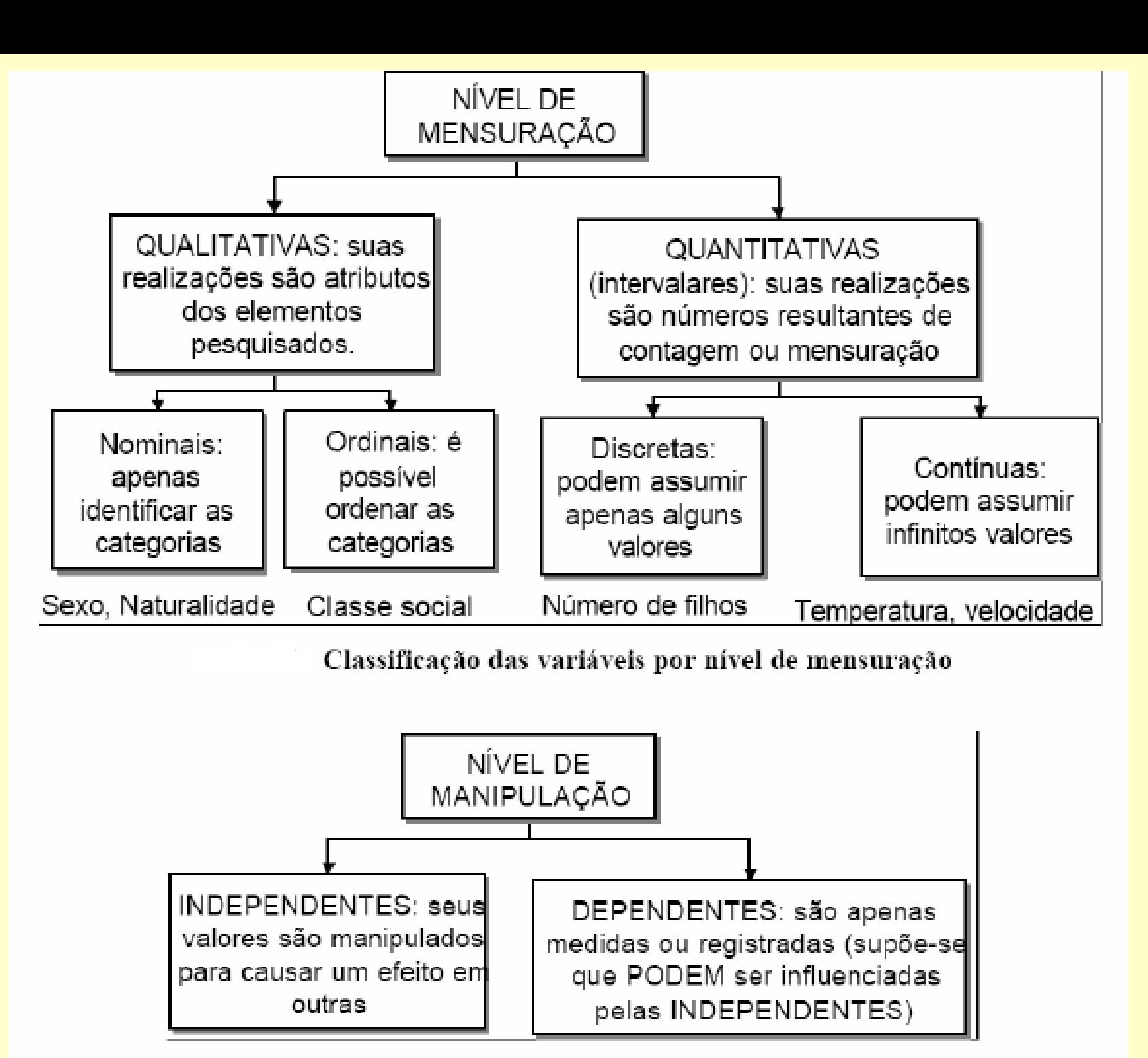

#### Classificação das variáveis por nível de manipulação

Ex.: Para uma população de peças produzidas em um determinado processo, poderíamos ter:

> Variável Tipo Estado: Perfeita ou defeituosa *Qualidade*:  $1^a$ ,  $2^a$  ou  $3^a$  categoria  $N<sup>o</sup>$  de peças defeituosas Diâmetro das peças

Ex.: Para uma população de peças produzidas em um determinado processo, poderíamos ter:

#### Variável

Estado: Perfeita ou defeituosa *Qualidade*:  $1^a$ ,  $2^a$  ou  $3^a$  categoria  $N<sup>o</sup>$  de peças defeituosas Diâmetro das peças

Tipo Qualitativa Nominal Qualitativa Ordinal Quantitativa Discreta

Quantitativa Contínua

- . Cor dos olhos das alunas...
- . Índice liquidez nas industrias PIM...
- . Produção de café no Brasil...
- . Número defeitos em aparelhos de TV...
- . Comprimento dos pregos produzidos por uma empresa...
- . Valor de cada jogada de um dado...

- . Cor dos olhos das alunas... Resp:qualitativa nominal
- . Índice liquidez nas industrias PIM...
- . Produção de café no Brasil...
- . Número defeitos em aparelhos de TV...
- . Comprimento dos pregos produzidos por uma empresa...
- . Valor de cada jogada de um dado...

- . Cor dos olhos das alunas... Resp:qualitativa nominal
- . Índice liquidez nas industrias PIM... Resp:quantitativa contínua
- . Produção de café no Brasil...
- . Número defeitos em aparelhos de TV...
- . Comprimento dos pregos produzidos por uma empresa...
- . Valor de cada jogada de um dado...

- . Cor dos olhos das alunas... Resp:qualitativa nominal
- . Índice liquidez nas industrias PIM... Resp:quantitativa contínua
- . Produção de café no Brasil... Resp:quantitativa contínua
- . Número defeitos em aparelhos de TV...
- . Comprimento dos pregos produzidos por uma empresa...
- . Valor de cada jogada de um dado...

- . Cor dos olhos das alunas... Resp:qualitativa nominal
- . Índice liquidez nas industrias PIM... Resp:quantitativa contínua
- . Produção de café no Brasil... Resp:quantitativa contínua
- . Número defeitos em aparelhos de TV... Resp:quantitativa discreta
- . Comprimento dos pregos produzidos por uma empresa...
- . Valor de cada jogada de um dado...

- . Cor dos olhos das alunas... Resp:qualitativa nominal
- . Índice liquidez nas industrias PIM... Resp:quantitativa contínua
- . Produção de café no Brasil... Resp:quantitativa contínua
- . Número defeitos em aparelhos de TV... Resp:quantitativa discreta

. Comprimento dos pregos produzidos por uma empresa... Resp:quantitativa contínua

. Valor de cada jogada de um dado...

- . Cor dos olhos das alunas... Resp:qualitativa nominal
- . Índice liquidez nas industrias PIM... Resp:quantitativa contínua
- . Produção de café no Brasil... Resp:quantitativa contínua
- . Número defeitos em aparelhos de TV... Resp:quantitativa discreta

. Comprimento dos pregos produzidos por uma empresa... Resp:quantitativa contínua

. Valor de cada jogada de um dado... Resp:quantitativa discreta

#### <u>Etapas da Analise</u> **Estatística**

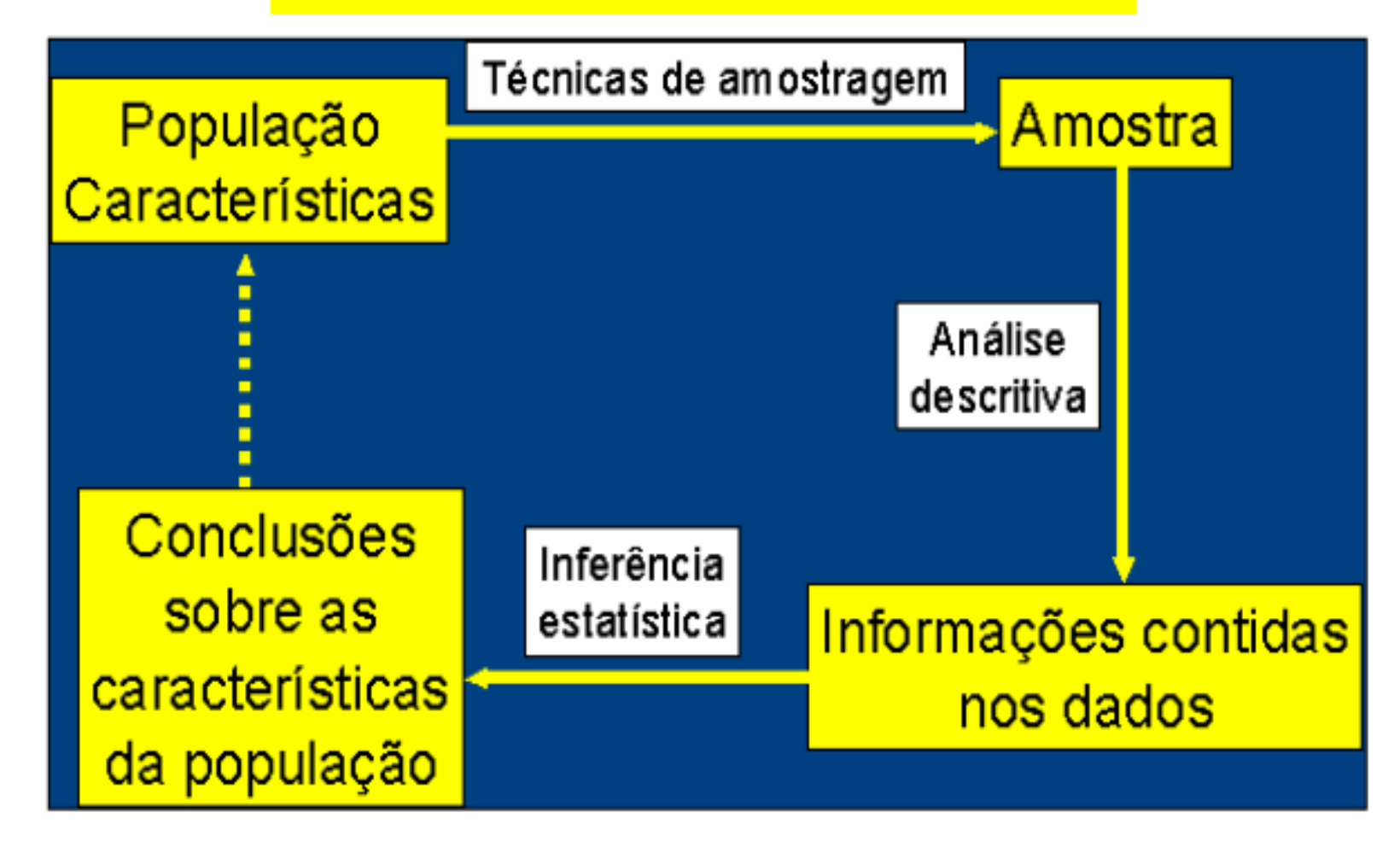

#### **AMOSTRAGEM**

Uma área importante em muitas aplicações Estatísticas é a da Tecnologia de Amostragem.

#### Exemplos de Aplicação:

- · Pesquisa de mercado,
- · Pesquisa de opinião,
- · Avaliação do processo de produção,
- · Praticamente em todo experimento.

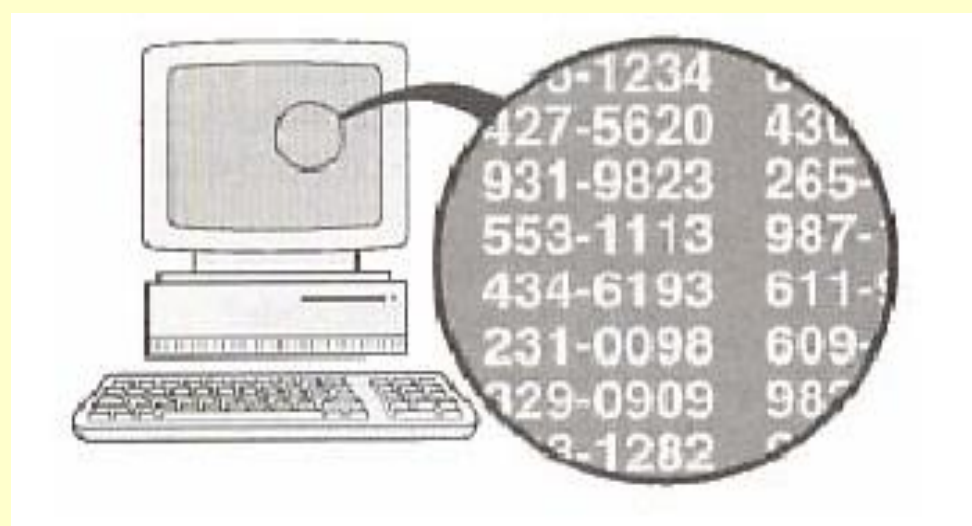

#### Amostragem Aleatória

Cada elemento da população tem a mesma chance de ser escolhido.

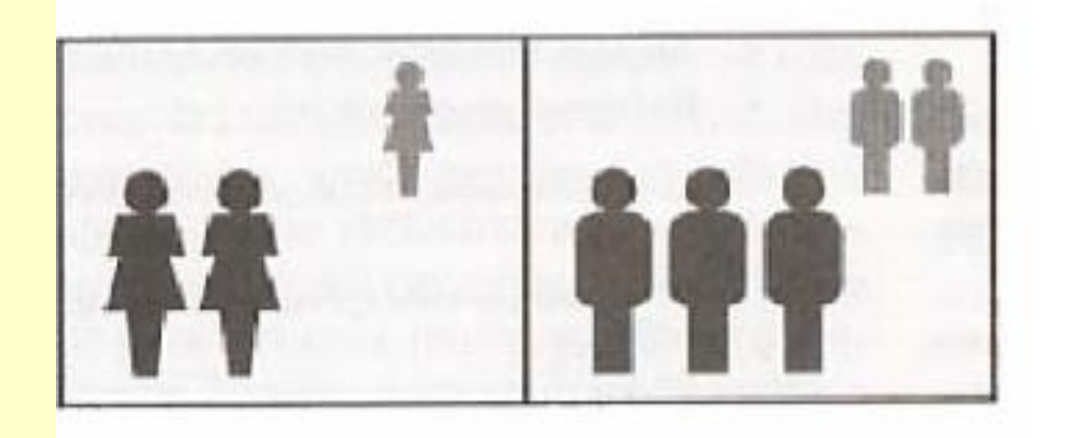

#### Amostragem Estratificada

Classificar a população em, ao menos dois estratos e extrair uma amostra de cada um.

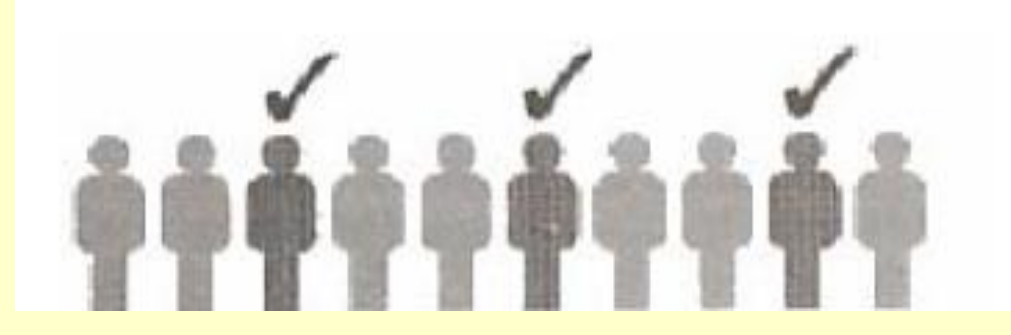

#### Amostragem Sistemática

Escolher cada elemento de ordem k.

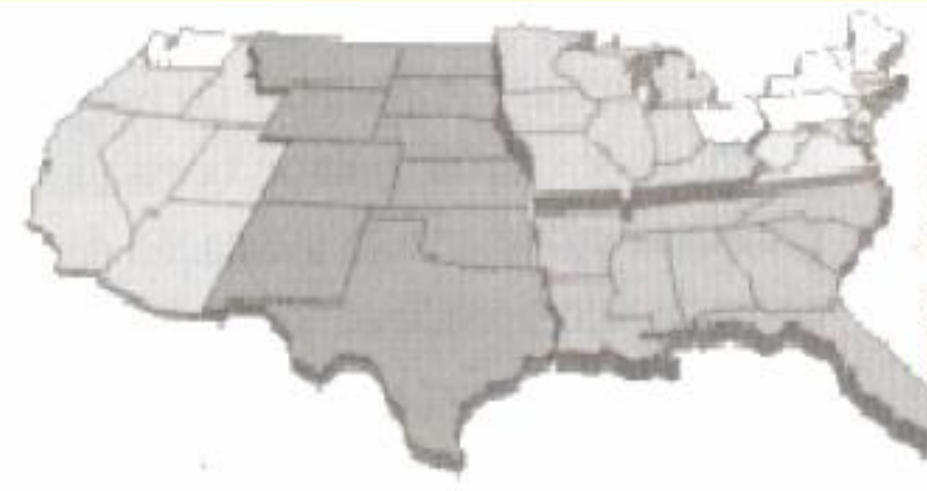

ershabin from a conflict.

#### Amostragem por Conglomerados

Dividir em seções a área populacional, selecionar aleatoriamente algumas dessas seções e tomar todos os elementos das mesmas.

#### Amostragem de Conveniência

Utilizar resultados de fácil acesso.

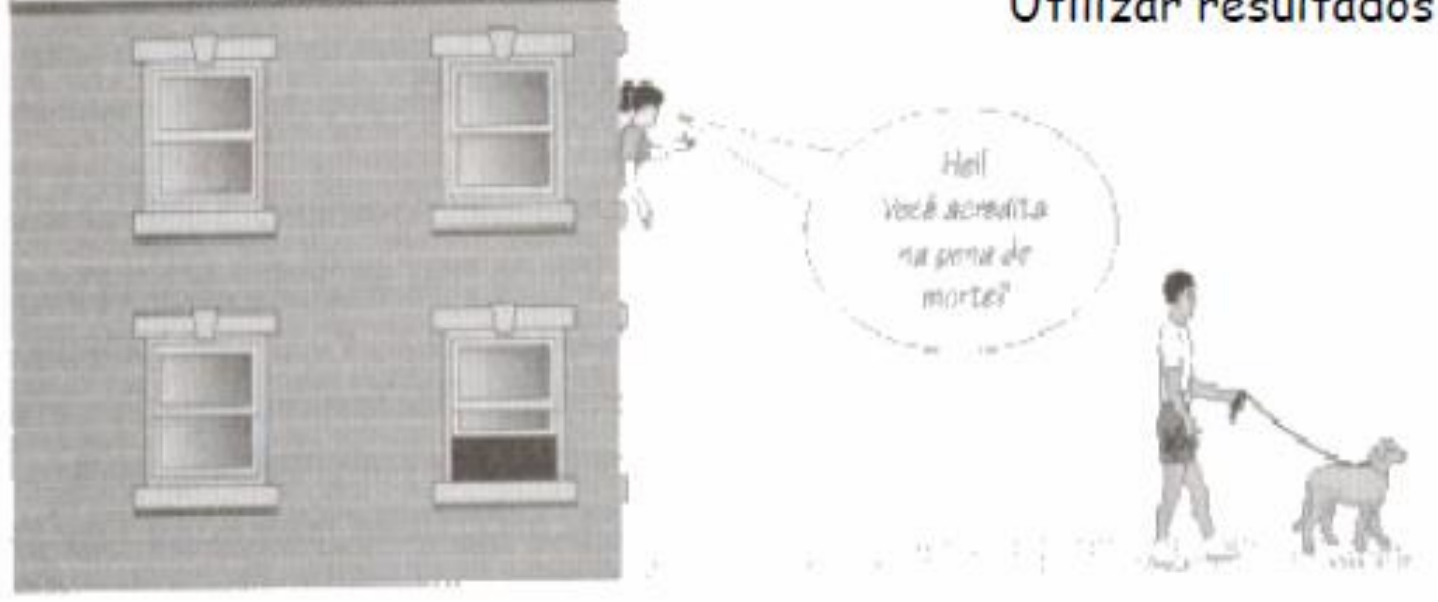

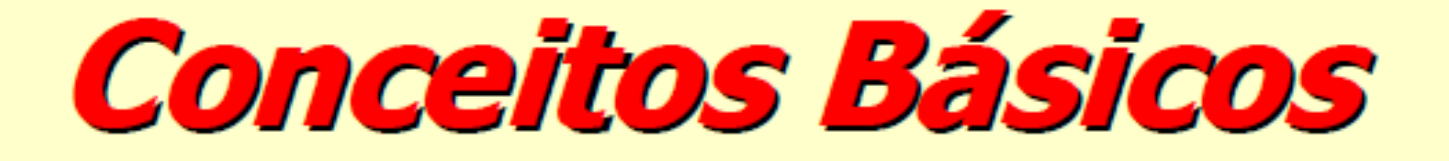

## População x Amostra Censo x Amostragem Dado x Variável Parâmetros x Estatísticas

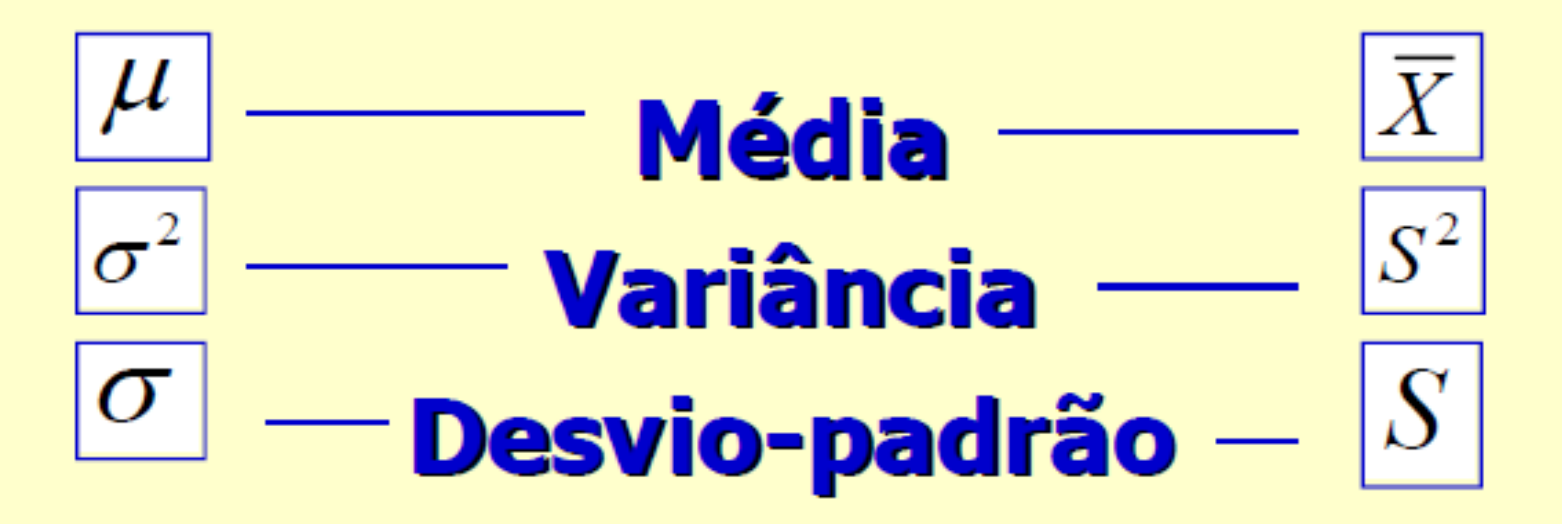

# **Estatística Descritiva**

# Variáveis Quantitativas Mínimo, Máximo, Moda, Média, Mediana, Percentis MEDIDAS DE POSIÇÃO:

### MEDIDAS DE DISPERSÃO:

Amplitude, Intervalo-Interquartil, Variância, Desvio Padrão, Coeficiente de Variação.

# **Medidas de Posição**

•Máximo (max): a maior observação •Mínimo (min): a menor observação •Moda (mo): é o valor (ou atributo) que ocorre com maior freqüência.

Dados: 4, 5, 4, 6, 5, 8, 4

 $max = ?$   $min = ?$   $mod = ?$ 

# **Medidas de Posição**

•Máximo (max): a maior observação •Mínimo (min): a menor observação •Moda (mo): é o valor (ou atributo) que ocorre com maior freqüência.

Dados: 4, 5, 4, 6, 5, 8, 4

 $max = 8$  min  $= 4$  mo  $= 4$ 

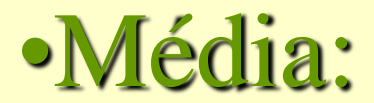

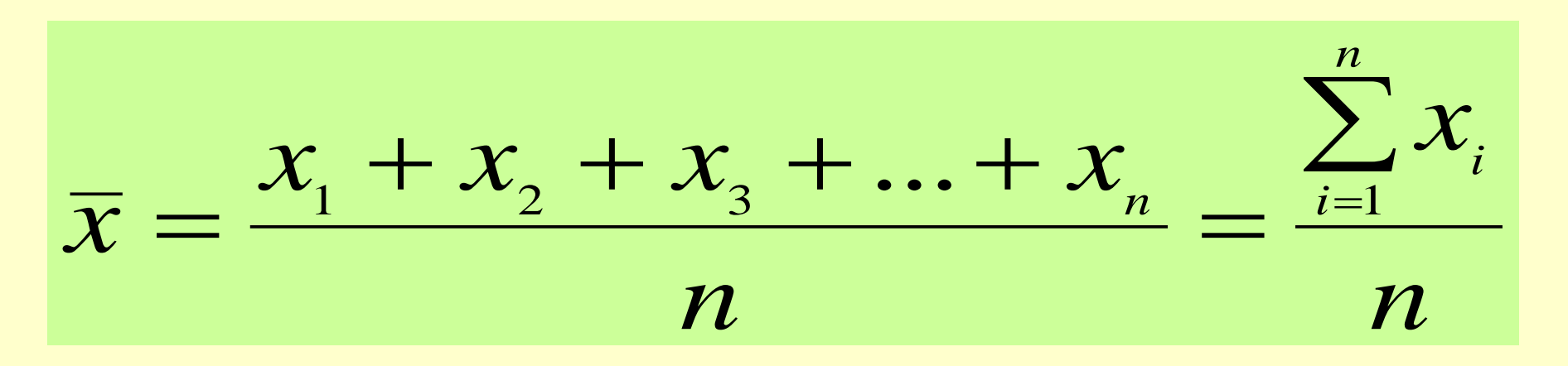

#### **Dados:** 2, 5, 3, 7, 8

 $x = ?$ 

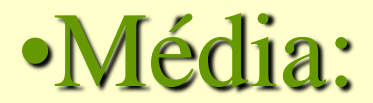

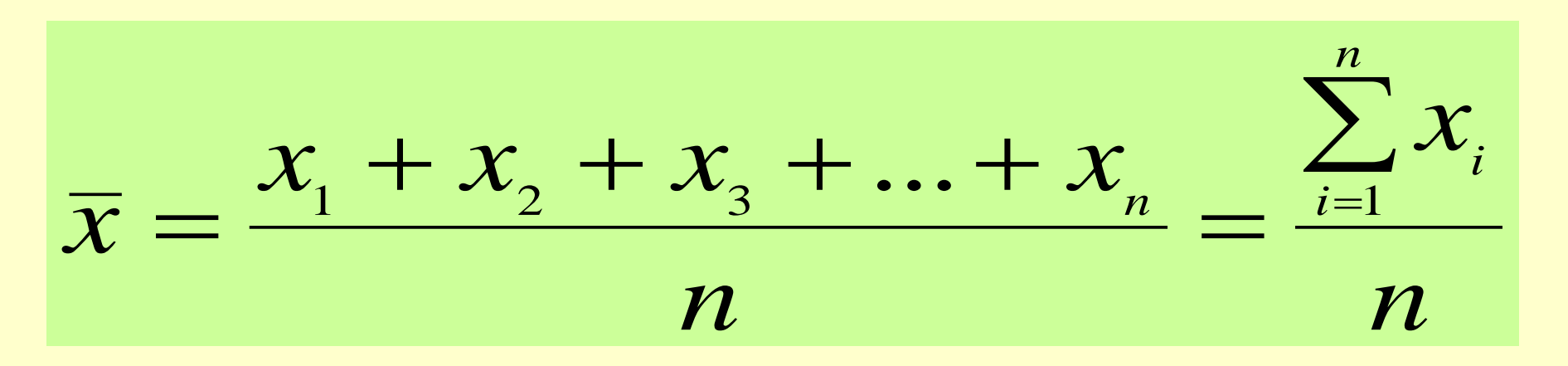

**Dados:** 2, 5, 3, 7, 8  

$$
\overline{x} = \frac{2+5+3+7+8}{5} = 5
$$

### • Mediana:

A mediana é o valor da variável que ocupa a posição central de um conjunto de *n* dados ordenados.

 $\mathcal{D}_{\cdot}$ Posição da mediana: *n*+1

#### Exemplos:

Dados: 2, 6, 3, 7, 8 Dados ordenados: 2 3 6 7 8  $\Rightarrow$  *n* = 5 (impar)

#### **Dados:** 4, 8, 2, 1, 9, 6  $\implies n = 6$  (par)

Dados ordenados: 1 2 4 6 8 9

### Posição da mediana: *n*+1

2

#### Exemplos:

**Dados:** 2, 6, 3, 7, 8  $\implies n = 5$  (impar) Dados ordenados: 2 3 6 7 8  $\implies$   $\frac{5+1}{5} = 3$ Posição da Mediana T 2  $\implies$  *Md* = 6 3º lugar

**Dados:** 4, 8, 2, 1, 9, 6  $\implies n = 6$  (par)

Dados ordenados: 1 2 4 6 8 9

#### Exemplos:

Dados: 2, 6, 3, 7, 8 Dados ordenados: 2 3 6 7 8  $\implies$   $\frac{5+1}{5} = 3$  $\Rightarrow$  *n* = 5 (impar) Posição da Mediana T 2  $\implies$  *Md* = 6 3º lugar

**Dados:** 4, 8, 2, 1, 9, 6  $\implies n = 6$  (par) Dados ordenados: 1 2  $4, 6$  8 9 ↑ *Md*  $\Rightarrow$  6+1 = 3,5 2 Posição da Mediana Ma 3º e 4º lugares

 $Md = (4 + 6) / 2 \implies Md = 5$ 

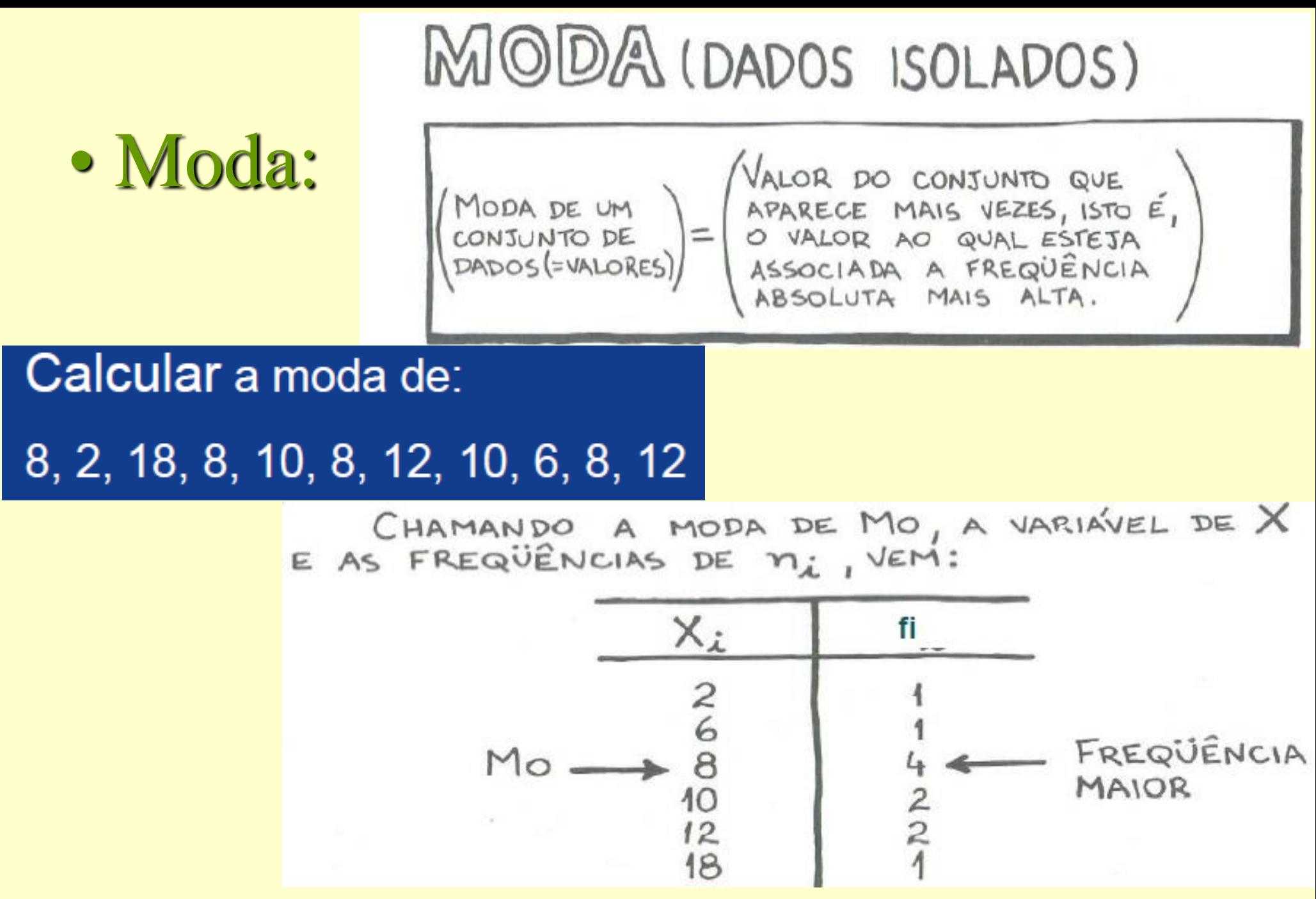

32 Na prática acontece o mesmo… é a moda! Se estão todos a ouvir os clássicos, dizemos que a "a musica clássica está na moda". Se os chapéus entram na moda, então….

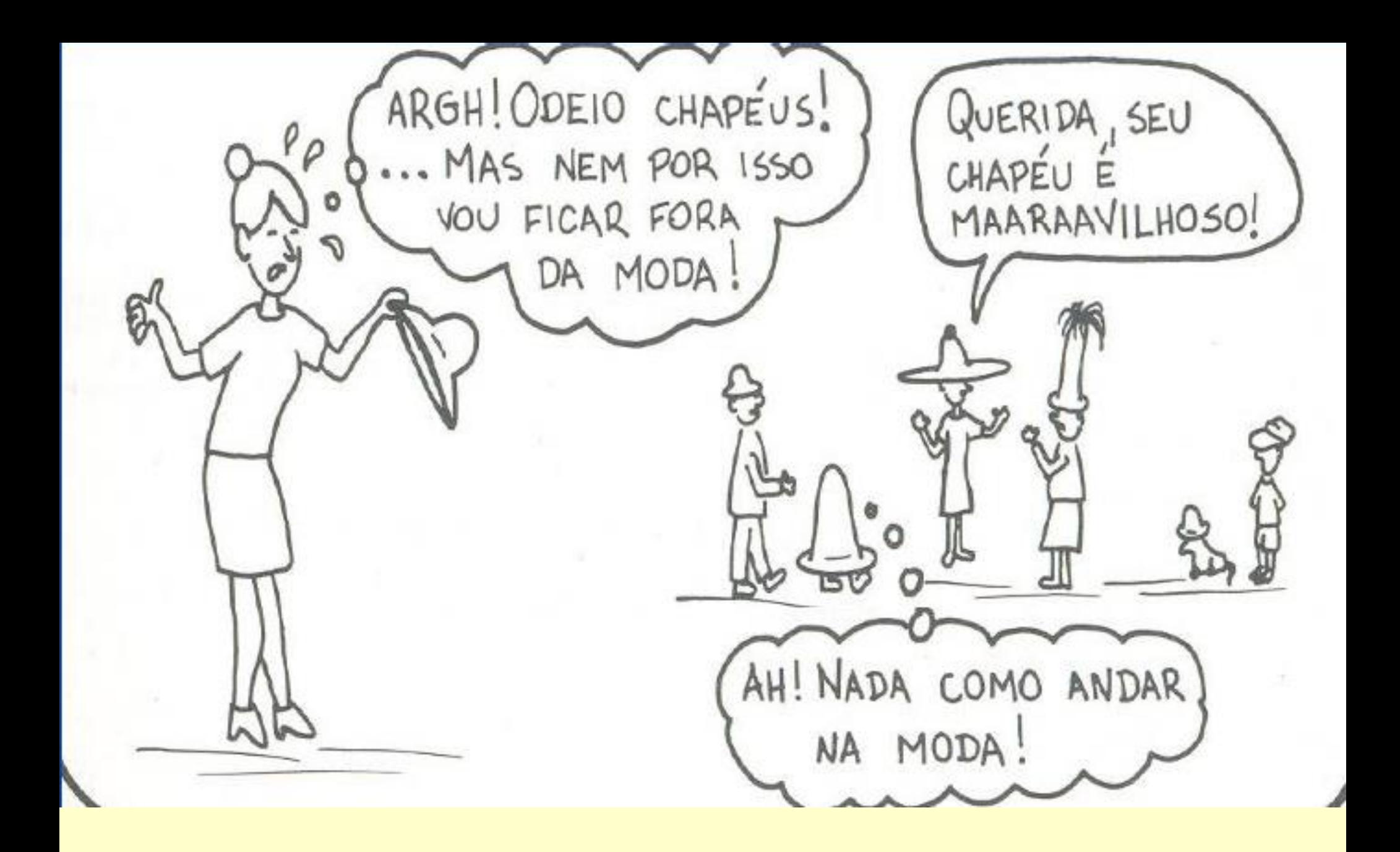

#### Percentis:

O percentil de ordem  $p \times 100$  ( $0 < p < 1$ ), em um conjunto de dados de tamanho *n*, é o valor da variável que ocupa a posição  $p \times (n + 1)$  do conjunto de dados ordenados.

### Casos particulares:

percentil 50 = mediana ou segundo quartil (*Md*)

- percentil 25 = primeiro quartil  $(Q_1)$
- percentil 75 = terceiro quartil  $(Q_3)$

percentil 10 = primeiro decil

**Fórmula p/** 
$$
Q_j = X_k + \left(\frac{j(n+1)}{4} - k\right)(X_{k+1} - X_k).
$$
**Calc. Quartil** 

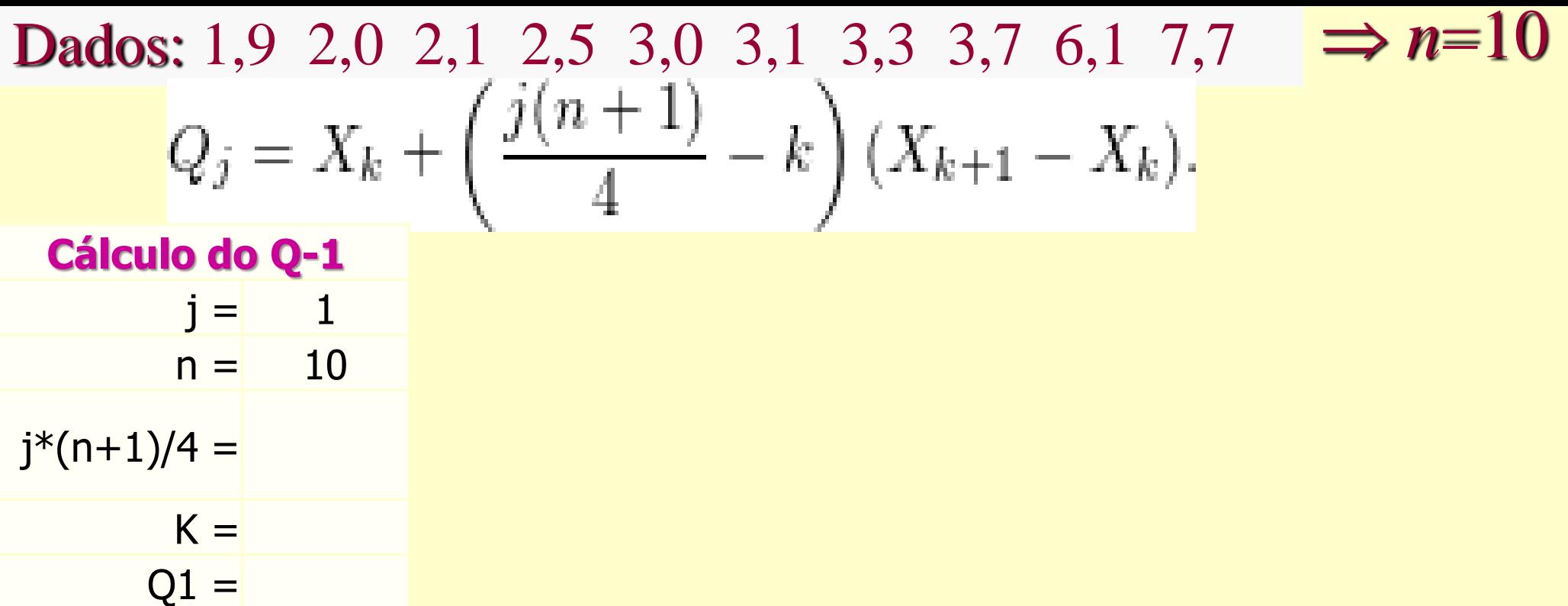

**Dados:** 1,9 2,0 2,1 2,5 3,0 3,1 3,3 3,7 6,1 7,7 
$$
\Rightarrow n=10
$$
  
\n
$$
Q_j = X_k + \left(\frac{j(n+1)}{4} - k\right) (X_{k+1} - X_k).
$$
\n**Cálculo do Q-1**  
\n
$$
j = 1 \qquad k = \frac{j(n+1)}{4} \Rightarrow \frac{1(10+1)}{4} \Rightarrow k = 2,75 \text{ e kinter}
$$
\n
$$
n = 10 \qquad = 2
$$
\n
$$
j^*(n+1)/4 = 2,75 \qquad Q_1 = 2,0 + \left[\frac{1(10+1)}{4} - 2\right] * (2,1-2,0) \rightarrow Q_1 = 2,075
$$
\n
$$
Q_1 = 2,075
$$

**Dados:** 1,9 2,0 2,1 2,5 3,0 3,1 3,3 3,7 6,1 7,7 
$$
\Rightarrow n=10
$$
  
\n
$$
Q_j = X_k + \left(\frac{j(n+1)}{4} - k\right) (X_{k+1} - X_k).
$$
\n**Cálculo do Q-1**  
\n
$$
j = 1
$$
\n
$$
k = \frac{j(n+1)}{4} \rightarrow \frac{1(10+1)}{4} \rightarrow k = 2,75 e k_{inteiro}
$$
\n
$$
= 2
$$
\n
$$
j*(n+1)/4 = 2,75
$$
\n
$$
Q_1 = 2,0 + \left[\frac{1(10+1)}{4} - 2\right] * (2,1 - 2,0) \rightarrow Q_1 = 2,075
$$
\n
$$
= 2
$$
\n
$$
Q_1 = 2,075
$$
\n
$$
= 2
$$
\n
$$
= 2
$$
\n
$$
= 2
$$
\n
$$
= 2
$$
\n
$$
= 2
$$
\n
$$
= 10
$$
\n
$$
j*(n+1)/4 = \frac{K}{Q_3} = 2
$$

$$
f_{\rm{max}}
$$

**Dados:** 1,9 2,0 2,1 2,5 3,0 3,1 3,3 3,7 6,1 7,7 
$$
\Rightarrow n=10
$$
  
\n
$$
Q_j = X_k + \left(\frac{j(n+1)}{4} - k\right)(X_{k+1} - X_k).
$$
\n**Cálculo do Q-1**  
\n
$$
j = 1 \qquad k = \frac{j(n+1)}{4} \Rightarrow \frac{1(10+1)}{4} \Rightarrow k = 2,75 e k_{inteiro}
$$
\n
$$
n = 10 = 2
$$
\n
$$
j^*(n+1)/4 = 2,75 \qquad Q_1 = 2,0 + \left[\frac{1(10+1)}{4} - 2\right] * (2,1 - 2,0) \rightarrow Q_1 = 2,075
$$
\n
$$
k = \frac{j(n+1)}{2,075} \Rightarrow k = 5,50 e k_{inteiro}
$$
\n
$$
Q_2 = 5,0 + \left[\frac{2(10+1)}{4} - 5\right] * (3,1 - 3,0) \rightarrow Q_2 = 3,05
$$
\n
$$
j = 3
$$
\n
$$
j = 3
$$
\n
$$
n = 10
$$
\n
$$
j^*(n+1)/4 =
$$
\n
$$
K = Q_3 = 3
$$
\n
$$
k = \frac{k}{2}
$$
\n
$$
k = \frac{k}{2}
$$
\n
$$
k = 10
$$
\n
$$
j^*(n+1)/4 =
$$
\n
$$
k = \frac{k}{2}
$$
\n
$$
k = 3
$$

**Dados:** 1,9 2,0 2,1 2,5 3,0 3,1 3,3 3,7 6,1 7,7 **⇒ n=10**  
\n
$$
Q_j = X_k + \left(\frac{j(n+1)}{4} - k\right)(X_{k+1} - X_k).
$$
\n**Cálculo do Q-1**  
\n
$$
j = 1 \qquad k = \frac{j(n+1)}{4} \rightarrow \frac{1(10+1)}{4} \rightarrow k = 2,75 e k_{inteiro}
$$
\n
$$
n = 10 = 2
$$
\n
$$
j*(n+1)/4 = 2,75 \quad Q_1 = 2,0 + \left[\frac{1(10+1)}{4} - 2\right] * (2,1 - 2,0) \rightarrow Q_1 = 2,075
$$
\n
$$
k = \frac{j(n+1)}{4} \rightarrow \frac{2(10+1)}{4} \rightarrow k = 5,50 e k_{inteiro}
$$
\n
$$
Q_2 ≡ 5,0 + \left[\frac{2(10+1)}{4} - 5\right] * (3,1 - 3,0) \rightarrow Q_2 = 3,05
$$
\n
$$
Q_2 = 3,05
$$
\n**Cálculo do Q-3**  
\n
$$
j = 3 \qquad k = \frac{j(n+1)}{4} \rightarrow \frac{3(10+1)}{4} \rightarrow k = 8,25 e k_{inteiro}
$$
\n
$$
Q_2 = 3,050
$$
\n
$$
Q_2 = 3,050
$$
\n
$$
Q_2 = 3,050
$$
\n
$$
Q_2 = 3,050
$$
\n
$$
Q_2 = 3,050
$$
\n
$$
Q_2 = 3,050
$$
\n
$$
Q_2 = 3,050
$$
\n
$$
Q_2 = 3,050
$$
\n
$$
Q_2 = 3,050
$$
\n
$$
Q_2 = 3,050
$$
\n
$$
Q_2 = 3,050
$$
\n
$$
Q_2 = 3,050
$$
\n
$$
Q_2 = 3,050
$$
\n
$$
Q_2 = 4,30
$$
\n
$$
Q
$$

*Md* = 3,05  $Q_1 = 2,075$   $Q_3 = 4,3$ **Dados:** 1,9 2,0 2,1 2,5 3,0 3,1 3,3 3,7 6,1 7,7  $\Rightarrow$  n=10 Dados: 0,9 1,0 1,7 2,9 3,1 5,3 5,5 12,2 12,9 14,0 33,6 *n*=11

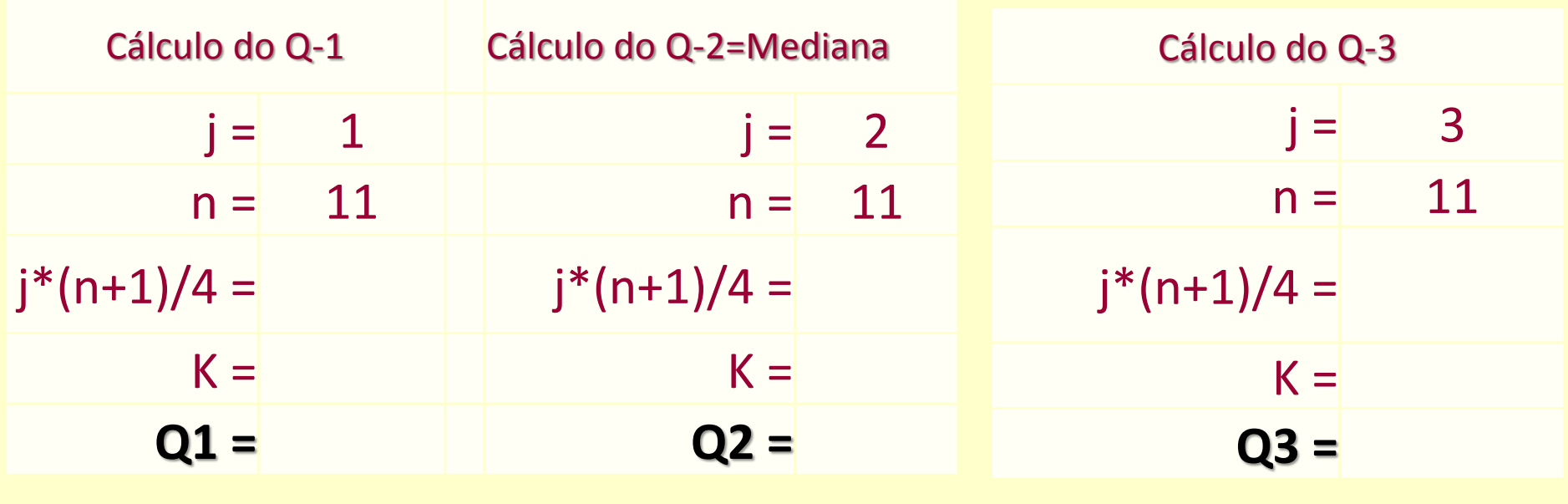

$$
Q_j = X_k + \left(\frac{j(n+1)}{4} - k\right)(X_{k+1} - X_k).
$$

 $Md = ?$   $Q1 = ?$   $Q3 = ?$ 

*Md* = 3,05  $Q_1 = 2,075$   $Q_3 = 4,3$ **Dados:** 1,9 2,0 2,1 2,5 3,0 3,1 3,3 3,7 6,1 7,7  $\Rightarrow$  n=10

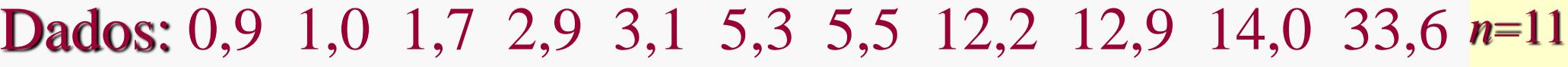

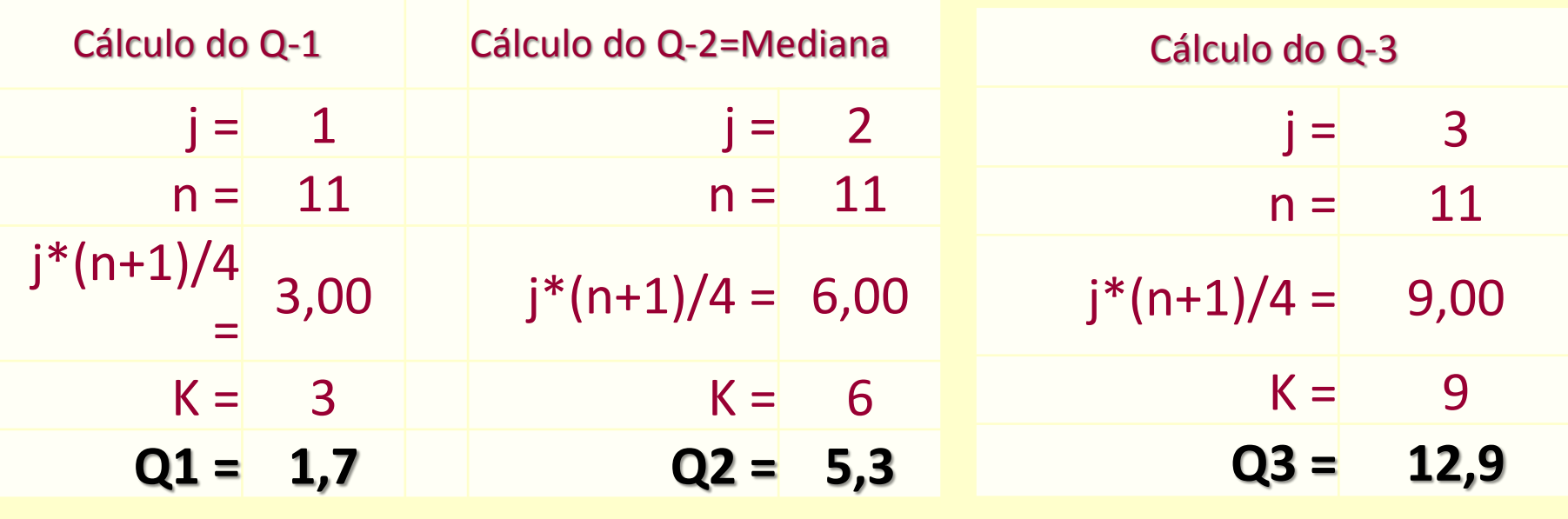

$$
Q_j = X_k + \left(\frac{j(n+1)}{4} - k\right)(X_{k+1} - X_k).
$$

 $Md = 5,3$   $Q1 = 1,7$   $Q3 = 12,9$ 

Exemplo 2: Considere as notas de um teste de 3 grupos de alunos

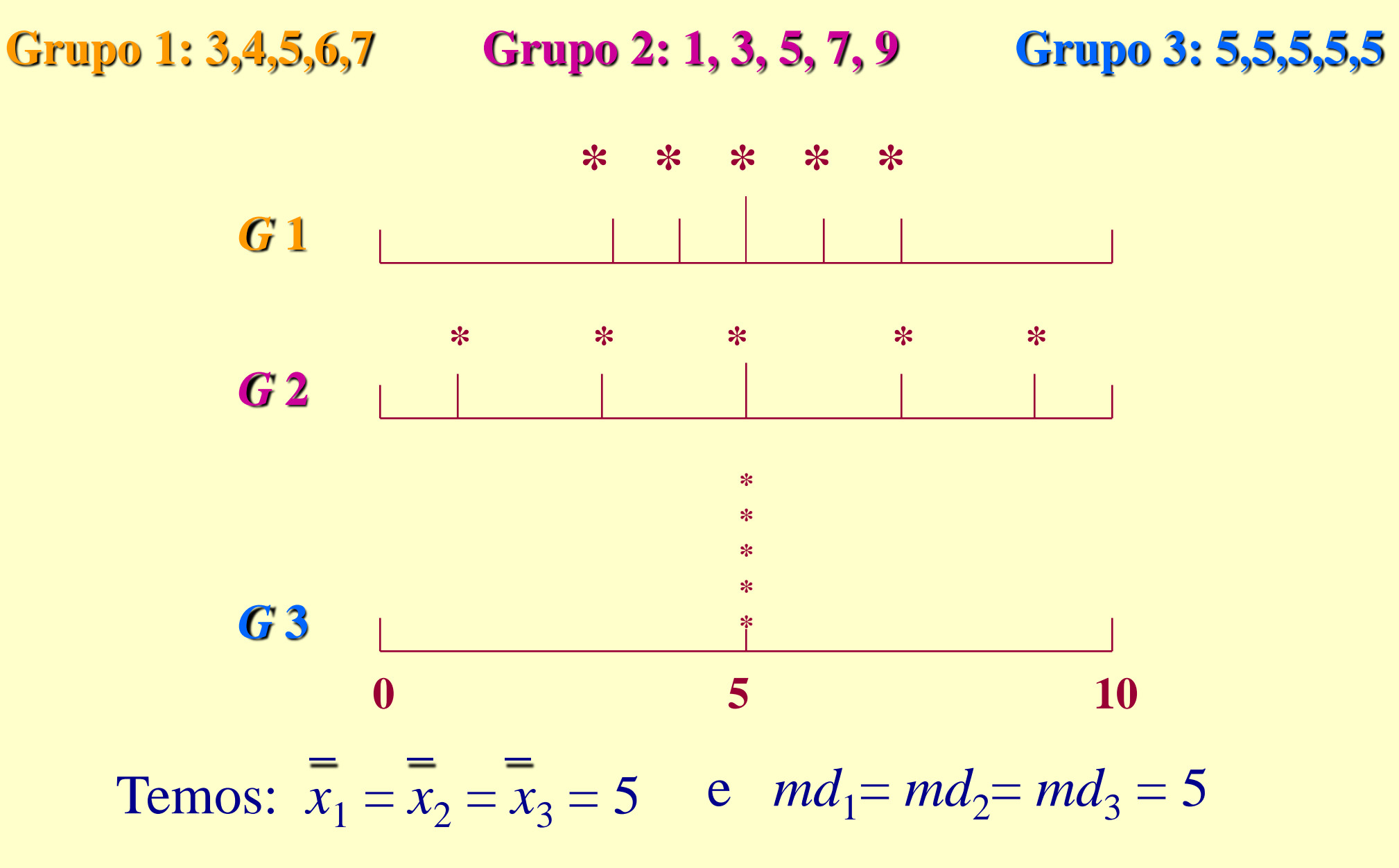

# **Medidas de Dispersão**

Finalidade: encontrar um valor que resuma a variabilidade de um conjunto de dados

•Amplitude (*A*): *A = máx - min*

Grupo 1: 3,4,5,6,7 Grupo 2: 1, 3, 5, 7, 9 Grupo 3: 5,5,5,5,5 Para os grupos anteriores, temos: Grupo 1,  $A = 4$ Grupo 2,  $A = 8$ Grupo 3,  $A = 0$ 

#### •Intervalo-Interquartil:

É a diferença entre o terceiro quartil e o primeiro quartil, ou seja, *Q*3 - *Q*1.

Dados: 1,9 2,0 2,1 2,5 3,0 3,1 3,3 3,7 6,1 7,7

*Q*1 = 2,075 e *Q*3= 4,3

 $Q3 - Q1 = 4,3 - 2,075 = 2,225$ 

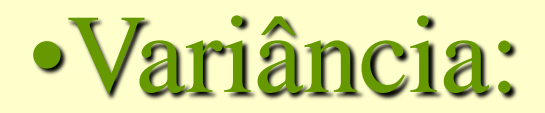

$$
\text{Variância } = s^2 = \frac{(x_1 - \overline{x})^2 + (x_2 - \overline{x})^2 + \ldots + (x_n - \overline{x})^2}{n-1} = \sum_{i=1}^n \frac{(x_i - \overline{x})^2}{n-1}
$$

#### **•Desvio padrão:**

### Desvio Padrão =  $s = \sqrt{Vari\hat{a}ncia}$

#### Cálculo para os grupos:

4 **G1**:  $s^2 = (3-5)^2 + (4-5)^2 + (5-5)^2 + (6-5)^2 + (7-5)^2$  $s^2 = 10/4 = 2,5 \implies s = 1,58$ 

 $G2: s^2 = 10 \implies s = 3,16$ 

 $G3: s^2 = 0 \implies s = 0$ 

#### Fórmula alternativa:

$$
S^{2} = \frac{\sum_{i=1}^{n} X_{i}^{2} - nX^{2}}{(n-1)}
$$

Em G1:  $\Sigma X_i^2 = 9 + 16 + 25 + 36 + 49 = 135$  $\implies S^2 = 135 - 5 \times (5)^2 = 2,5$  $\Rightarrow$  s = 1,58  $\overline{4}$ 

# • Coeficiente de Variação (*CV*)

- é uma medida de dispersão relativa
- elimina o efeito da magnitude dos dados
- exprime a variabilidade em relação à média

$$
CV = \frac{s}{\overline{x}} \times 100\%
$$

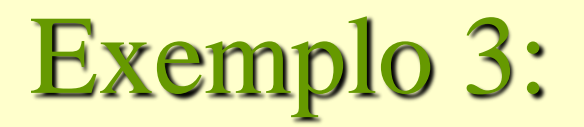

#### Altura e peso de alunos

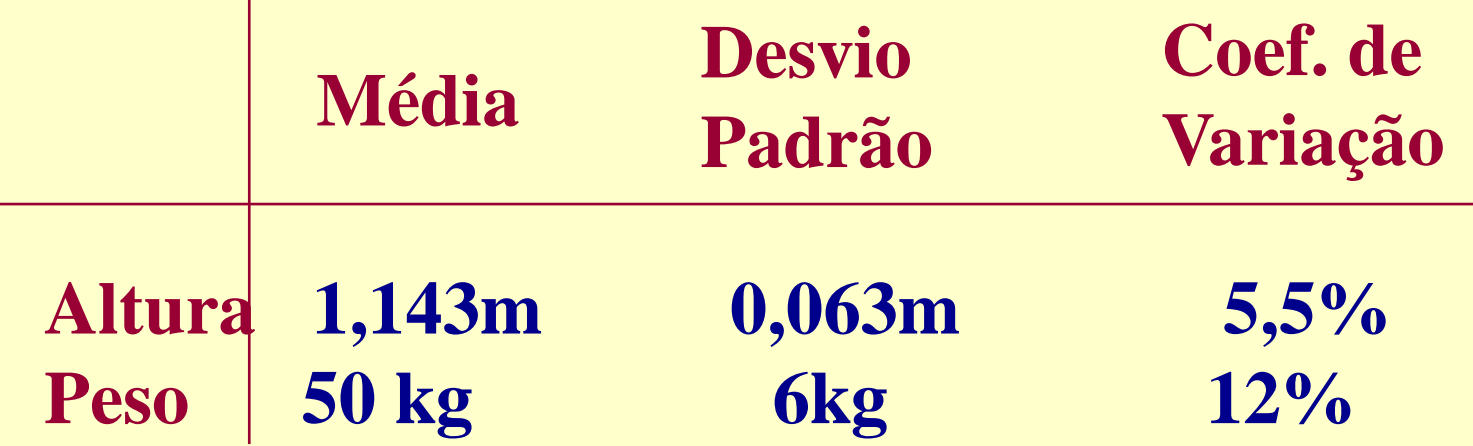

Conclusão: Os alunos são, aproximadamente, duas vezes mais dispersos quanto ao peso do que quanto à altura.

### Exemplo 4:

Altura (em *cm*) de uma amostra de recémnascidos e de uma amostra de adolescentes

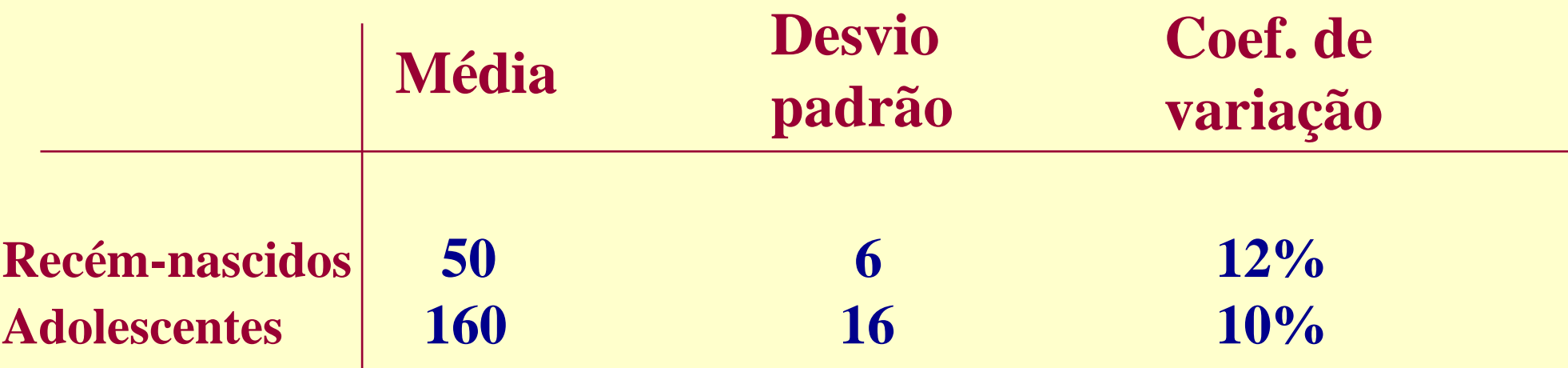

Conclusão: Em relação às médias, as alturas dos adolescentes e dos recém-nascidos apresentam variabilidade quase iguais.

### Tabela de Distribuição de Frequencias

Para se descrever os dados coletados, o primeiro passo consiste dispô-los em ordem crescente formando o ROL. Em seguida, determinar sua frequência (*repetição*) dos valores daquela variável, gerando assim, a TABELA de DISTRIBUIÇÃO de FREQUÊNCIA.

Dados Brutos: 45, 41, 42, 41, 42 43, 44, 41 ,50, 46, 50, 46, 60, 54, 52, 58, 57, 58, 60, 51 Rol: 41, 41, 41, 42, 42 43, 44, 45 ,46, 46, 50, 50, 51, 52, 54, 57, 58, 58, 60, 60

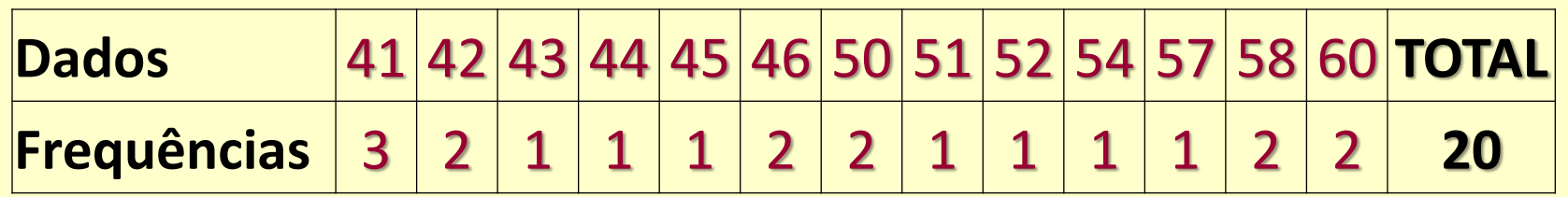

*Tabela de Distribuição de Freqüências:* É a simples condensação dos dados conforme as repetições de seu valores.

Para um **ROL** de tamanho razoável a distribuição de frequência poderá se apresentar de forma inconveniente, exigindo muito espaço.

### Tabela de Distribuição de Frequencias

*Tabela de Distribuição de Freqüência com intervalos de classe:* Quando o tamanho da amostra é elevado, é mais racional efetuar o agrupamento dos valores em intervalos de classe.

Rol: 41, 41, 41, 42, 42 43, 44, 45 ,46, 46, 50, 50, 51, 52, 54, 57, 58, 58, 60, 60

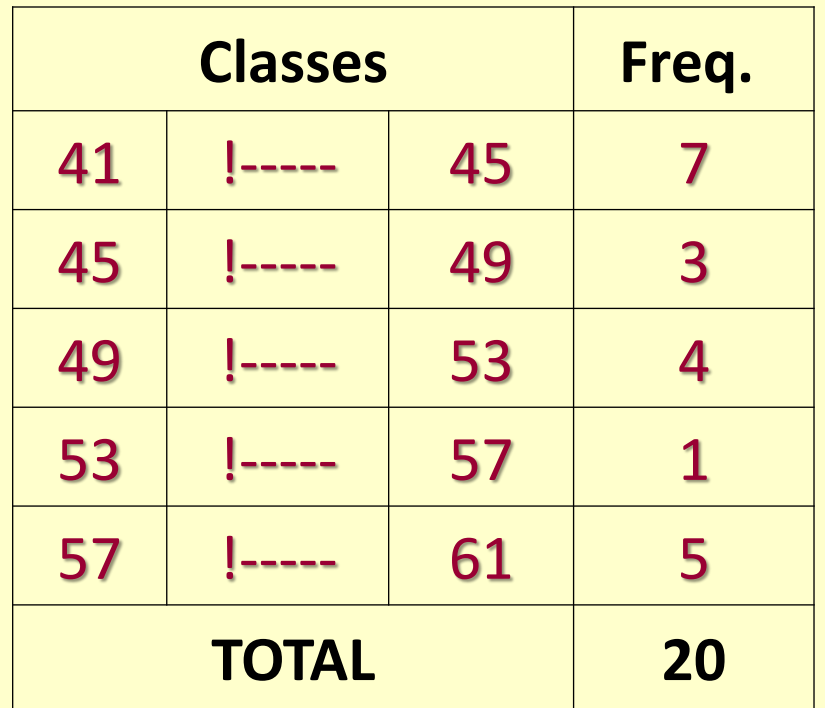

Tamanho da Amostra =  $N$ ; no caso,  $N = 20$ 

### Tabela de Distribuição de Frequencias

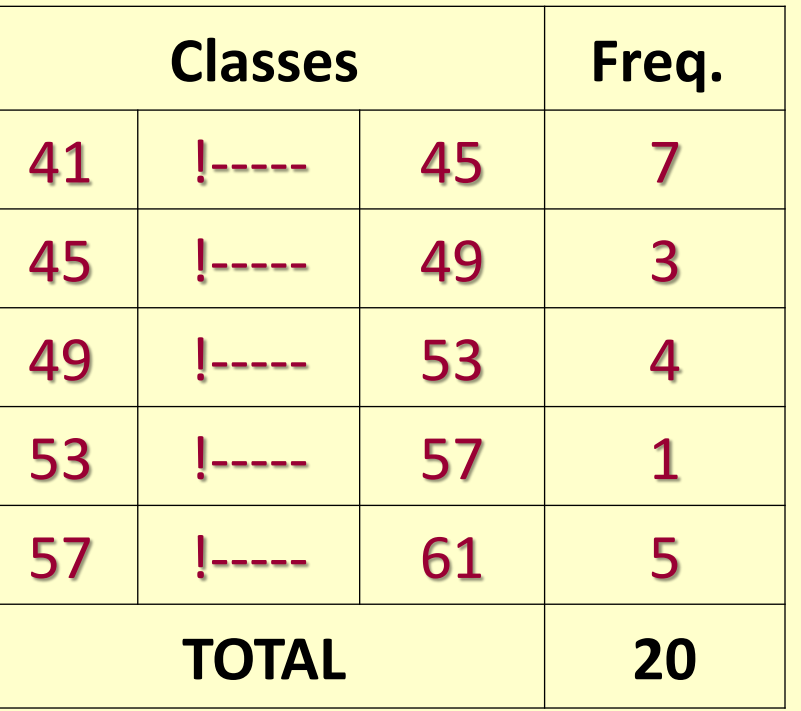

ELEMENTOS de uma DISTRIBUIÇÃO de FREQUENCIA (com intervalos de classe):

CLASSE: são os intervalos de classificação das variáveis, simbolizadas por *i. Já o* número total de classes é simbolizado por *k*. Ex: na tabela, *k***=5** e é a **3ª classe**, onde *i***=3**;

LIMITES de CLASSE: são os extremos de cada classe. O menor número é o limite inferior de classe  $(L<sub>i</sub>)$  e o maior número, limite superior de classe(L<sub>s</sub>). Ex: em  $L<sub>i</sub> = 49$  e  $L<sub>s</sub> = 53$ . O símbolo  $\vert$ ----- representa um intervalo fechado à esquerda e aberto à direita. O dado **53** do **ROL** não pertence à 3<sup>a</sup> classe e sim à 4ª classe representada por **53|---- 57** 

AMPLITUDE do INTERVALO de CLASSE: é a diferença entre o limite superior e inferior da classe e é simbolizada por *h<sup>i</sup> = L<sup>s</sup> - L<sup>i</sup>* . Ex: na tabela anterior *h3*= 53 - 49 = 4. *Obs*: *na distribuição de freqüência c/ classe o h<sup>i</sup> será igual em todas as classes.*

AMPLITUDE TOTAL da DISTRIBUIÇÃO: é a diferença entre o limite superior da última classe e o limite inferior da primeira classe.  $A_T = L_s(max) - L_i(min)$ . Ex: na tabela anterior  $A_T = 61 - 41 = 20$ .

AMPLITUDE TOTAL da AMOSTRA (ROL): é a diferença entre o valor máximo e o valor mínimo da amostra (ROL). Onde  $A = X_{max} - X_{min}$ , no exemplo  $A = 60 - 41 = 19$ . Obs:  $A_T$  sempre será maior que A. PONTO MÉDIO de CLASSE: é o ponto que divide o intervalo de classe em duas partes iguais. Ex: em

49 ------ 53 o ponto médio  $X_{\text{med3}} = (53+49)/2 = 51$ , ou seja  $X_{\text{med3}} = (L_{\text{s3}}+L_{\text{i3}})/2$ .

#### Tabela de Distribuição de Frequencias **Método prático para construção de uma tabela de distribuição de frequência**

- **1º -** Organize os dados brutos em um **ROL**;
- **2º -** Calcule a amplitude amostral **A** *(Range);*
- **3º -** Calcule o número de classes através da "Regra de  $\text{Sturges}$ " =>  $\mathbf{K} \approx 1 + 3.3$  \*  $\text{Log N}$  ;
- **4º -** Decidido o nº de classes, calcule então a amplitude do  $intervalo$  de classe  $h \geq A_T/K$ ;

**5º -** Determinar os limites inferiores e superiores das classes para em seguida montar a tabela, com o cuidado de não permitir classes com frequência = 0 (zero).

### Estatística Descritiva

Os valores abaixo, representados em porcentagem (%) apresentam a quantidade de agregados "passantes" na peneira Nº 16, cuja trama tem uma espessura de 1,19 mm. Determine os seguintes elementos:

a) o ROL da amostra; b) média aritmética; c) mediana; d) moda; e) amplitude da amostra; f) variância e g) desvio padrão.

Construir a tabela de distribuição de frequências, utilizando as informações apresentadas em sala de aula.

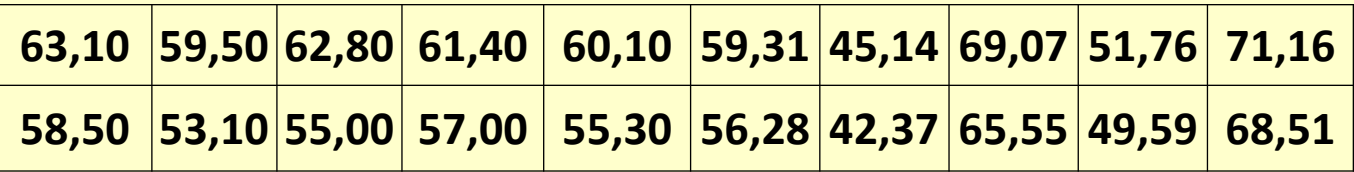

### Solução Estatística Descritiva

a) o ROL da amostra; b) média aritmética; c) mediana; d) moda; e) amplitude da amostra;

**63,10 59,50 62,80 61,40 60,10 59,31 45,14 69,07 51,76 71,16** f) variância e g) desvio padrão.

#### a) ROL

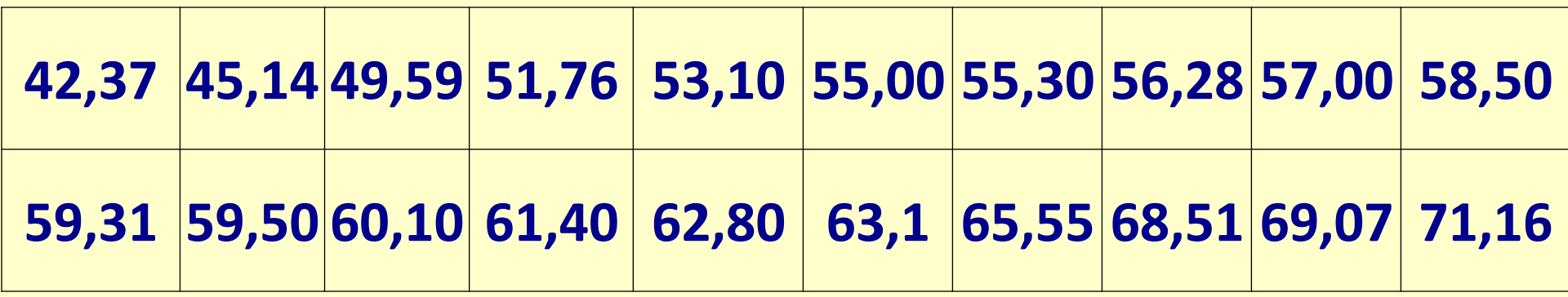

**58,50 53,10 55,00 57,00 55,30 56,28 42,37 65,55 49,59 68,51**

b) média 
$$
\bar{x} = \frac{\sum_{i=1}^{n} x_i}{n}
$$
  $\dot{Y} = 58,227$ 

c) Mediana 
$$
(n=10)\leftrightarrow par
$$
  $M_d = \frac{(X_{10} + X_{11})}{2}$  **Md=58,905**

d) Moda *não existe* ↔ *não há repetição de valores*

### Solução Estatística Descritiva

e) amplitude da amostra; f) variância e g) desvio padrão.

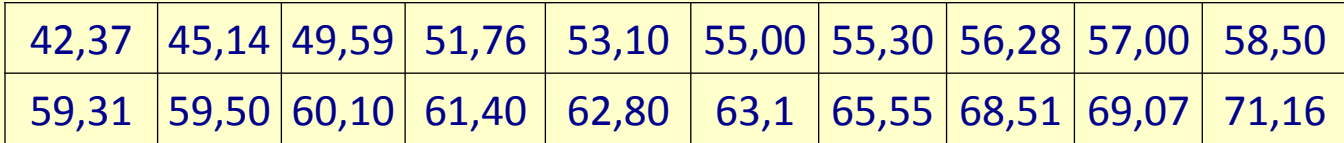

Valor Máximo ↔ *Máx = 71,16*

Valor Mínimo  $\leftrightarrow$  *Mín* = 42,37

e) amplitude  $A = Max - Min \Leftrightarrow A = 28,79$ 

f) Variância 
$$
s^{2} = \frac{\sum_{i=1}^{n} X_{i}^{2} - n\overline{X}^{2}}{(n-1)} \frac{\sum X_{i}^{2}}{n\overline{X}^{2}} = 68.902,670
$$
 S<sup>2</sup> = 57,63

 $s = \sqrt{Vari}$ ância **S = 7,59**d) Desvio Padrão

### Tabela de Distribuição de Frequências

Os valores abaixo, representados em porcentagem (%) apresentam a quantidade de agregados "passantes" na peneira  $N^{\circ}$  16, cuja trama tem uma espessura de 1,19 mm. Elabore uma tabela de distribuição de frequências.

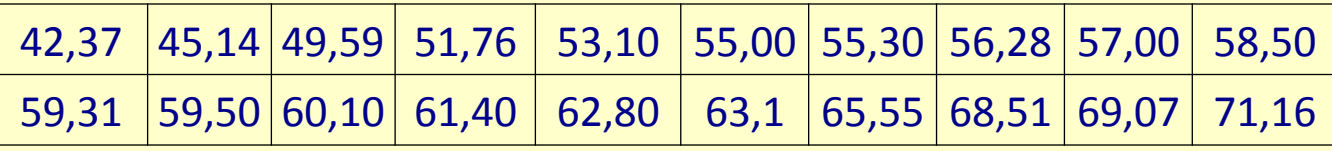

Valor Máximo ↔ *Máx = 71,16* Valor Mínimo ↔ *Mín = 42,37* Amplitude Amostral = *A = 28,79*

 $N^{\circ}$  de Classes  $\Leftrightarrow$  por Sturges  $\Leftrightarrow$   $K \approx 1 + 3,3 * Log N \Leftrightarrow K \approx 5$ 

*Conhecendo-se o N<sup>o</sup> Classes (K) e a Amplitude Amostral (A), determina-se a Amplitude dos Intervalos de Classe (hi) e a consequente Amplitude da Distribuição (A<sup>T</sup> )*

 $h_i = A/K \Leftrightarrow h_i \approx 6$ 

$$
Mín_T = 42
$$
  

$$
A_T = Má x_T - Mín_T \Leftrightarrow A_T = 30
$$
  

$$
Má x_T = 72
$$

### Tabela de Distribuição de Frequências

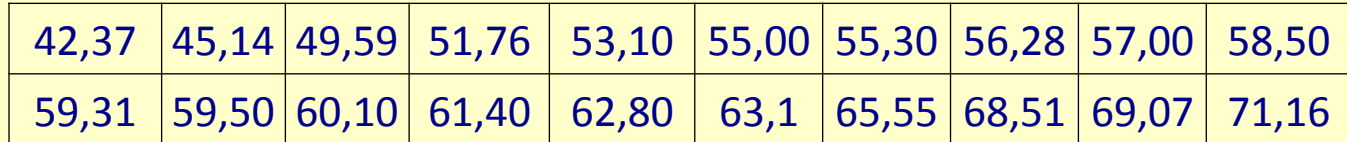

#### N<sup>o</sup> de Classes ⇔ **K** ≈ 5 Intervalos de Classe ⇔ **hi** ≈ 6

*M***in**<sub>**T**</sub> = 42 *Máx***<sub>T</sub>** = 72 Amplitude da Distribuição  $\Leftrightarrow A_T = 30$ 

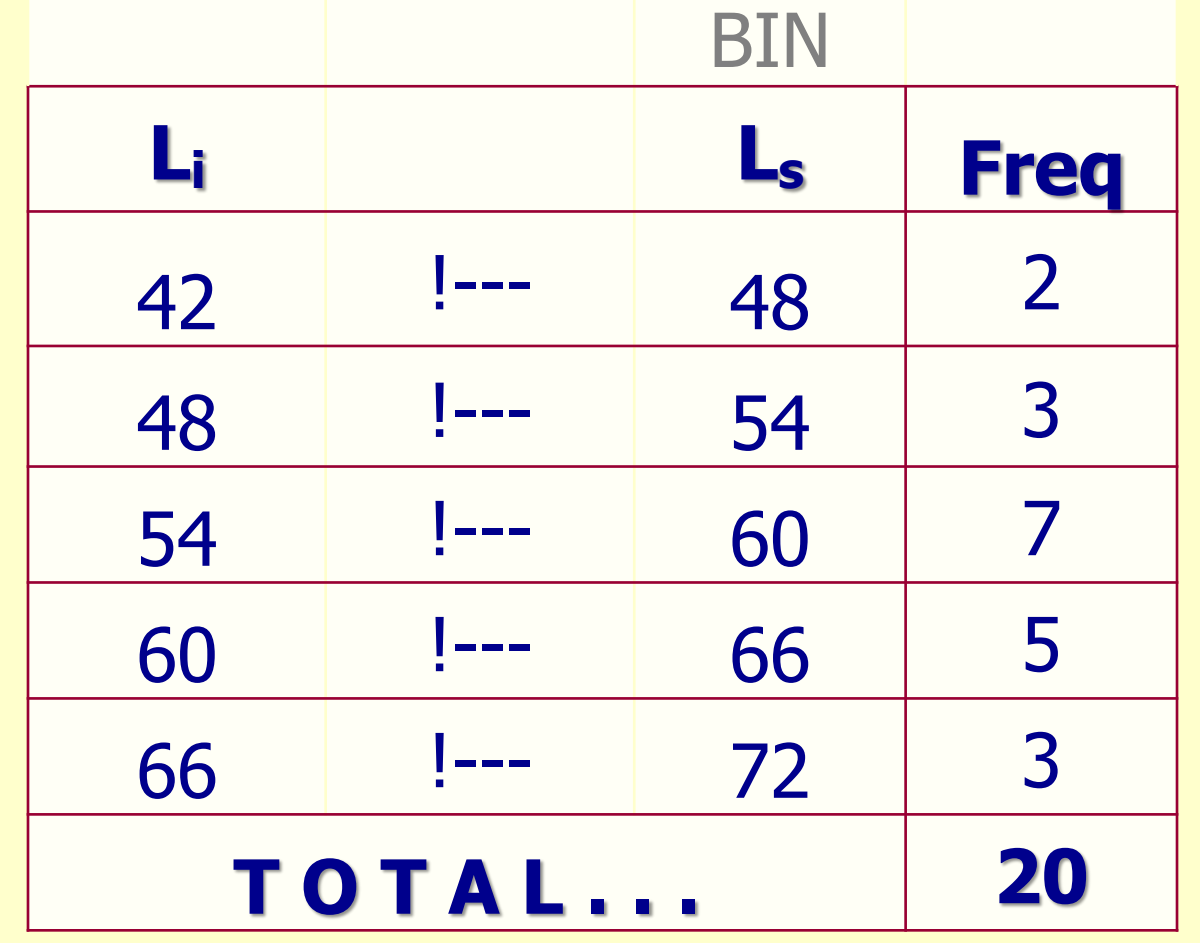

### Tabela de Distribuição de Frequências

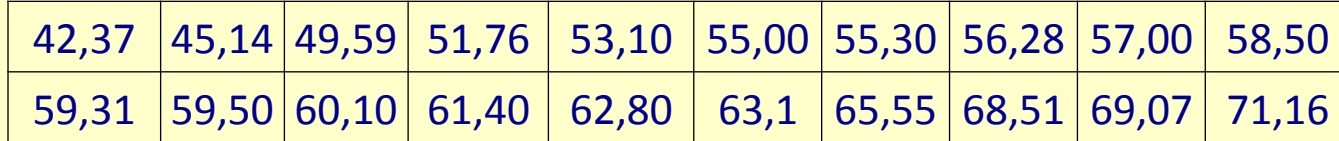

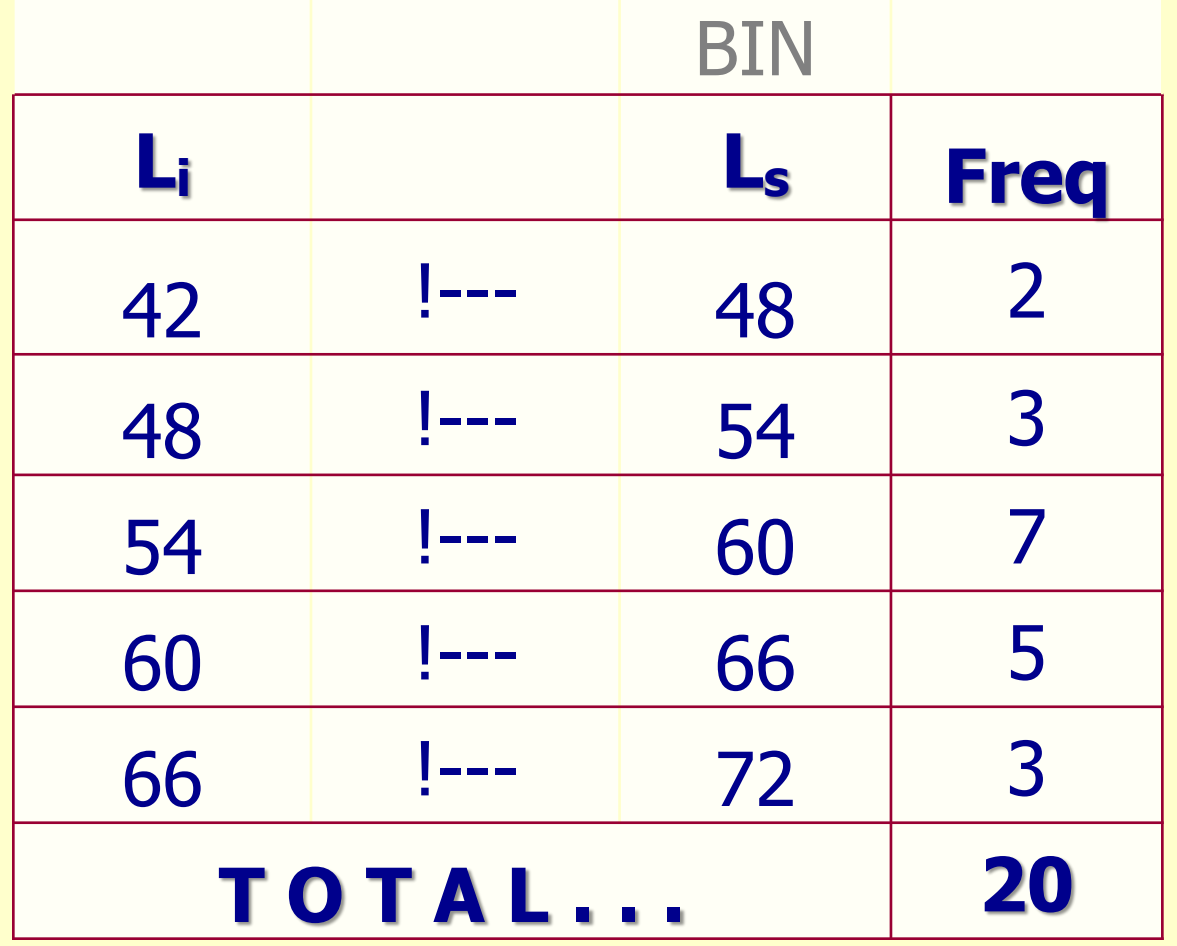

Classe Modal  $\Leftrightarrow$  3<sup>ª</sup> classe  $\Leftrightarrow$  L<sub>i</sub> = 54 e L<sub>s</sub> = 60  $\Leftrightarrow$  Mo = 57

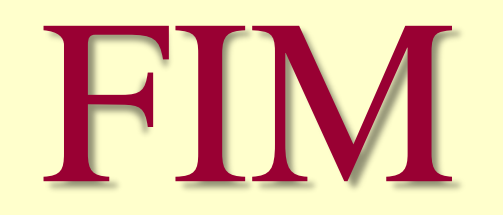